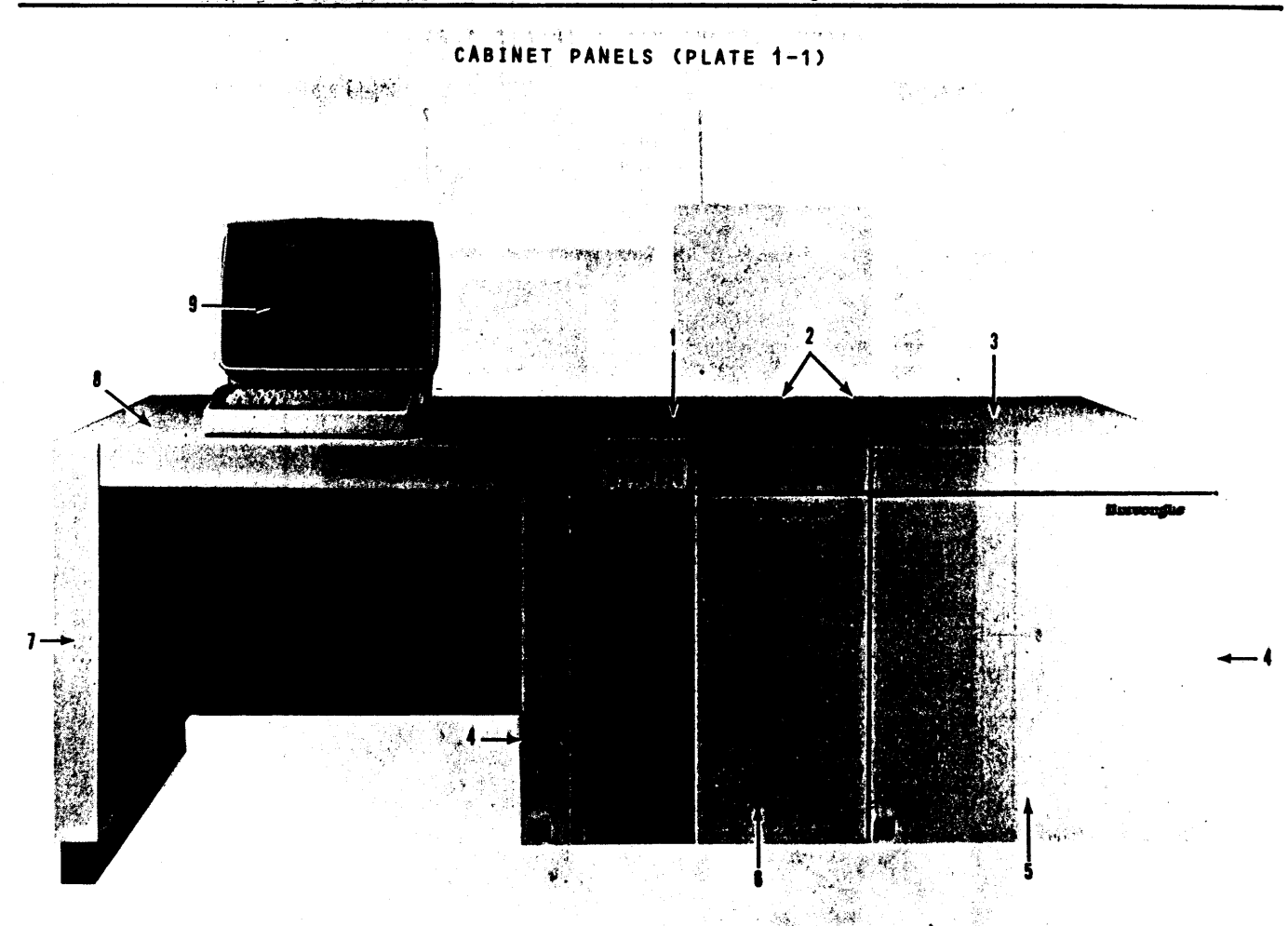

#### PART NUMBERS (PLATE 1-1)

撇完

 $\epsilon_{\rm eff}$  :

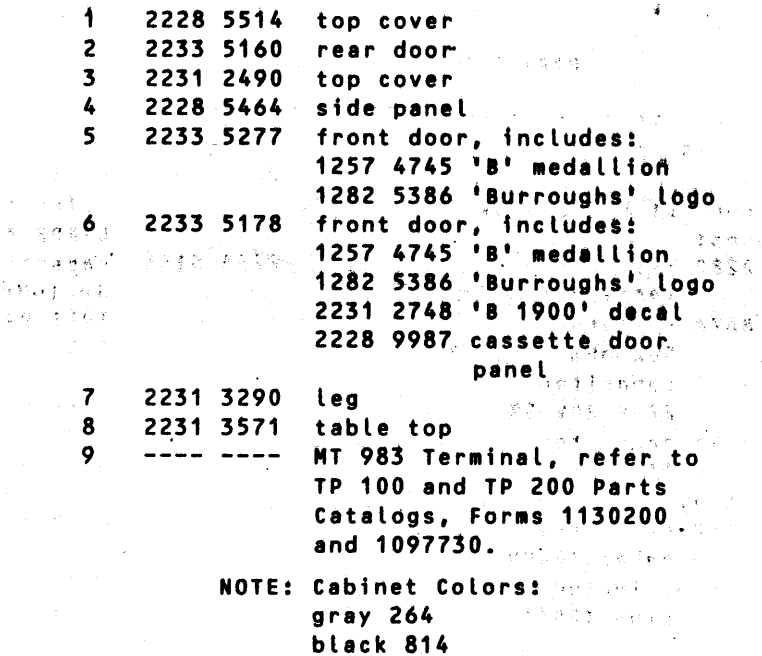

1137700

 $\mathbf{i}$ 

 $\bar{\mathcal{N}}$  $\sim$  ,  $\lambda$ 

.<br>Talerk

 $1 - 1$ 

## B 1965/B 1995 Central System, Volume 2:<br>Illustrated Parts Catalog

 $\sim \kappa$ 

#### CABINET (FRONT VIEW) (PLATE 1-2)

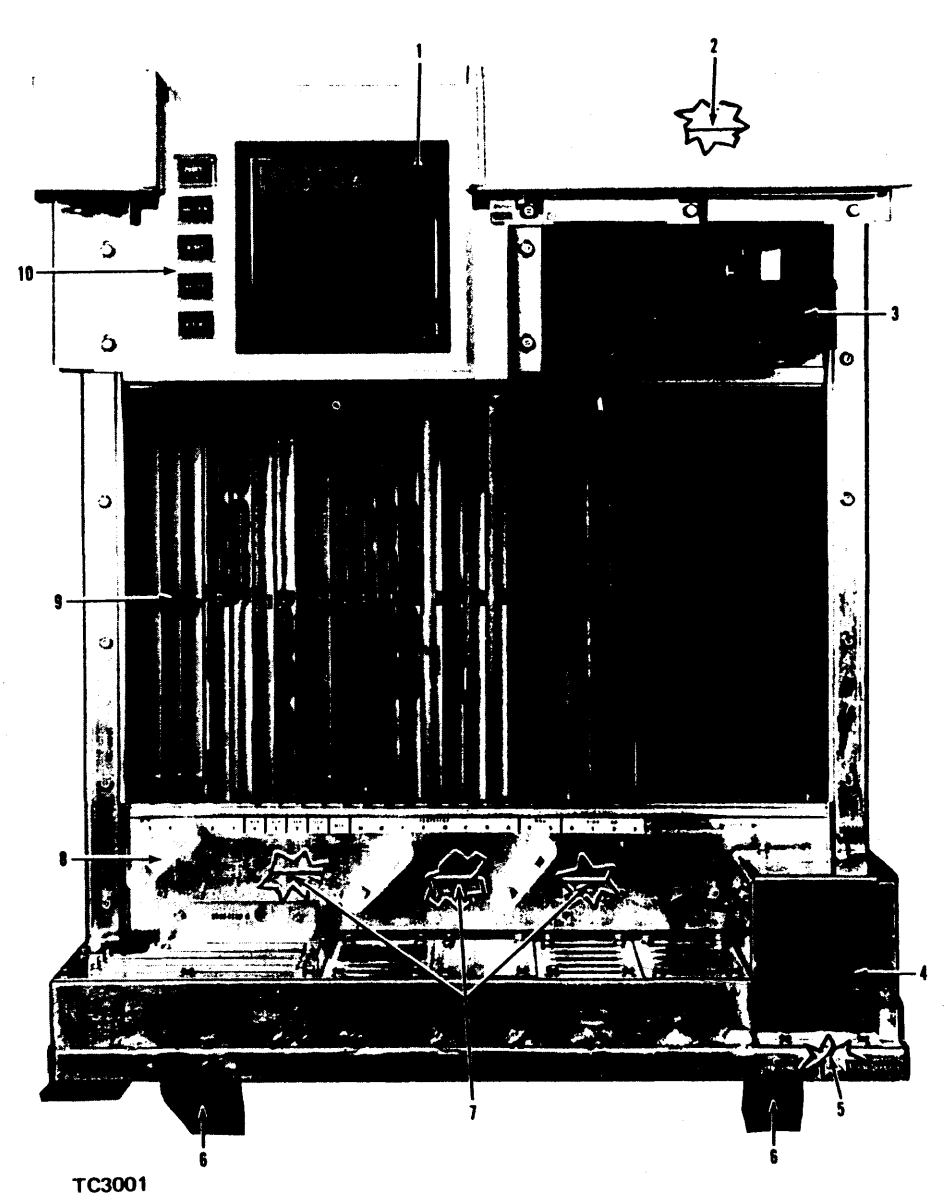

PART NUMBERS (PLATE 1-2)

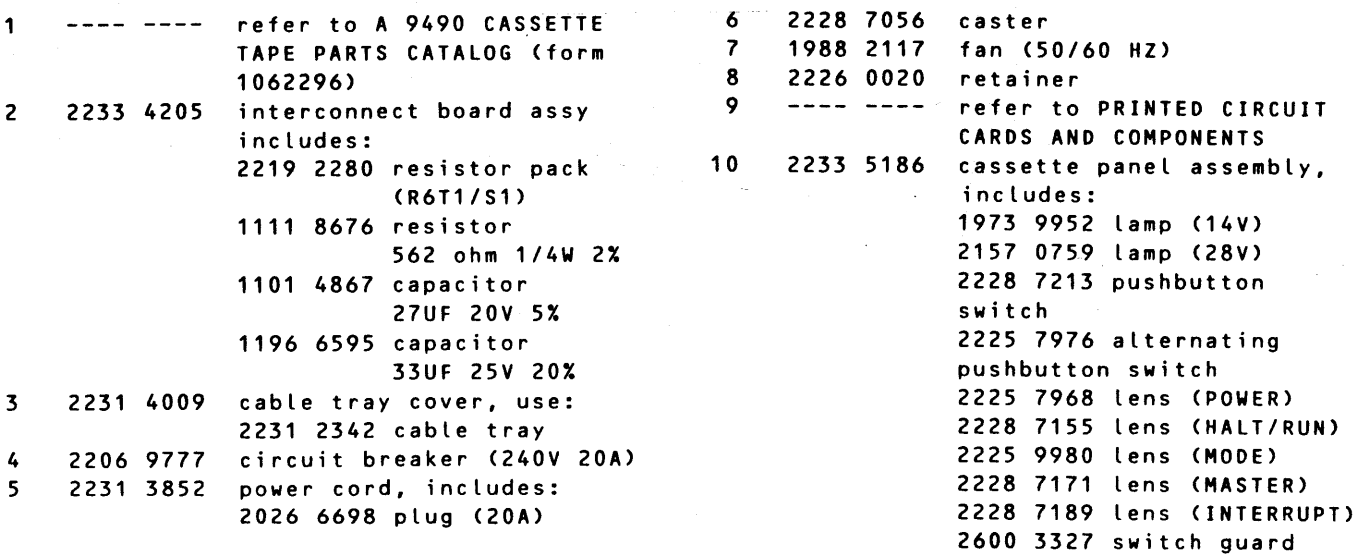

#### PC CARDS AND COMPONENTS (PLATE 1-4)

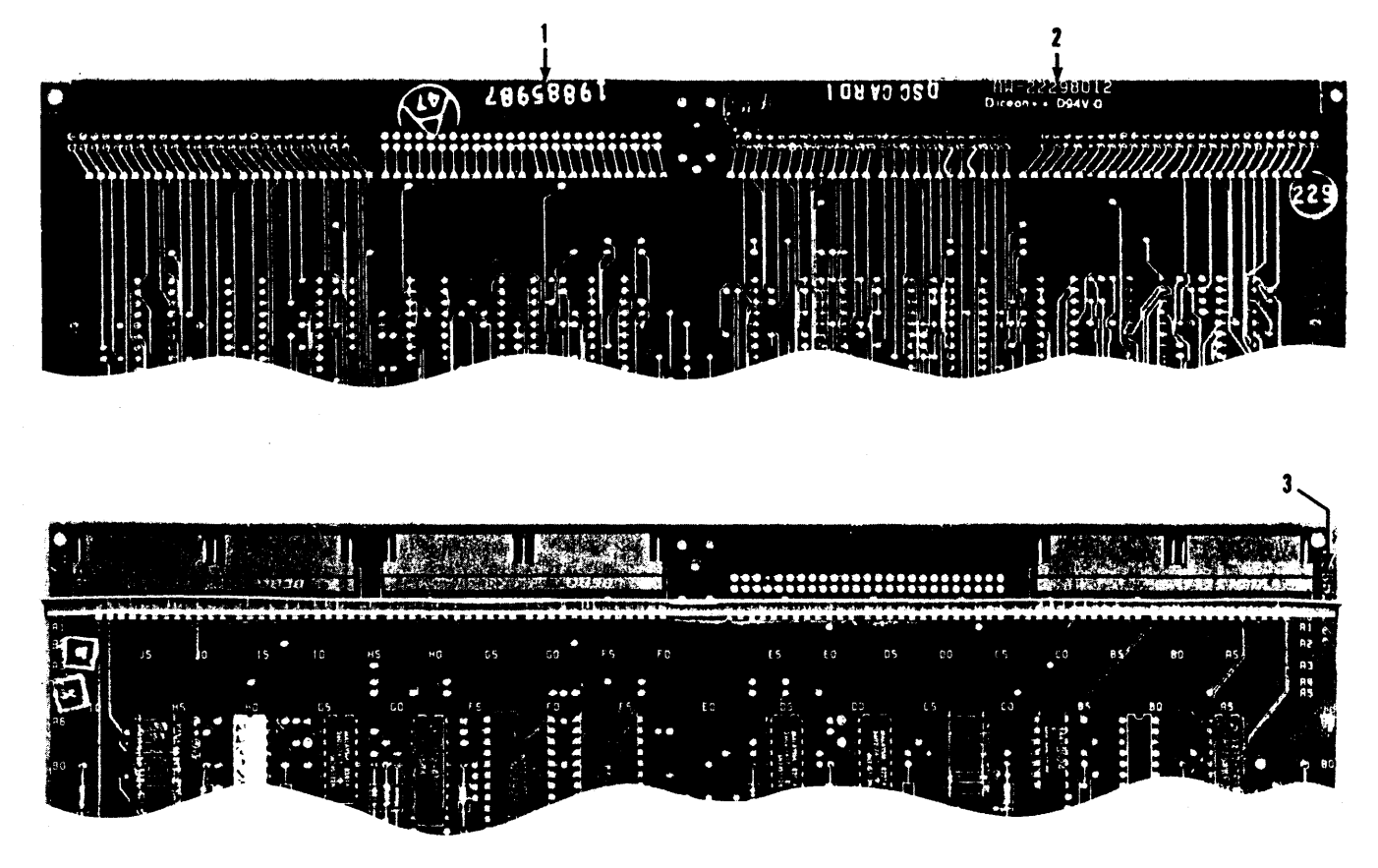

TC3003

#### PART NUMBERS (PLATE 1-4)

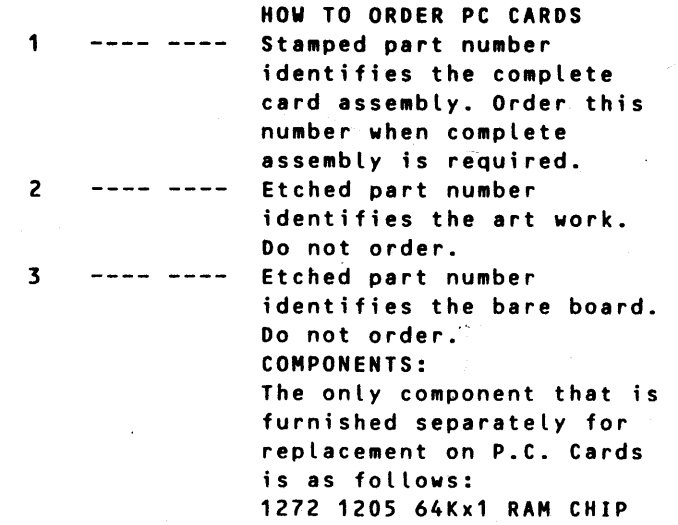

#### CABINET (REAR VIEW) (PLATE 1-3)

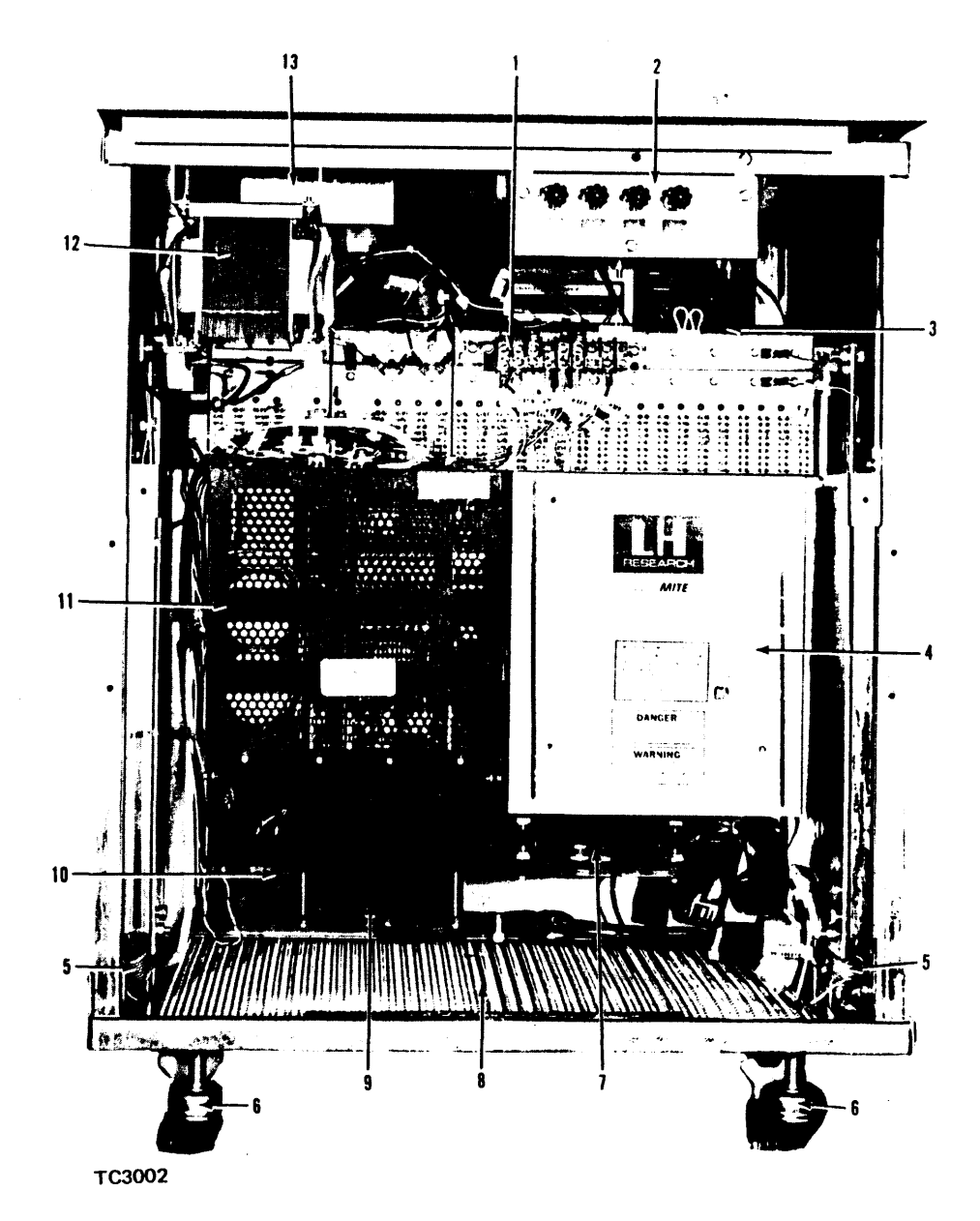

#### PART NUMBERS (PLATE 1-3)

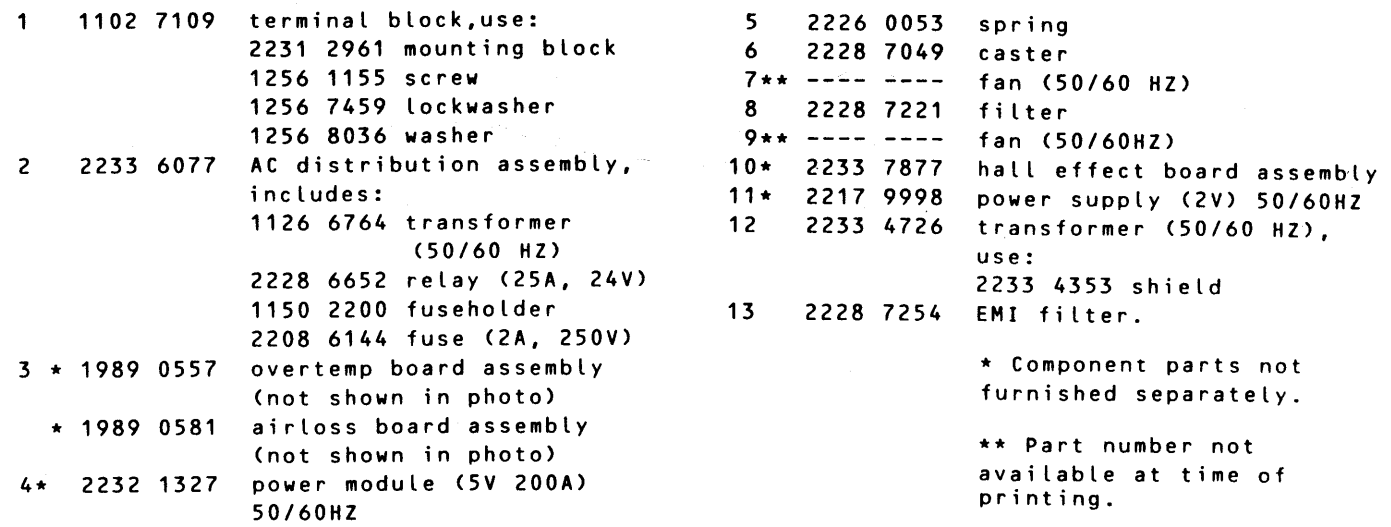

1-0174971013003 01/13/84 WU INFOMASTER TLX BURMEDSYSE PSD ZCZC 03 PASADENA CA JAN 13, 1984 TLX 542240 SEREGION ATL  $RT$ ALL REGIONAL FOONMGR. LO CLAUDE COURDY INTL CSE WHO 3C27 J. HARRIS WHO MCCORD BLDG H.C. PARDINI 2A31 WHO A. BEGON LIEGE A. MUSSO LIEGE J. SANDERS CSC SOUTH

SUB: MAGNETIC CASSETTE CONTROL ON B1990 (GEM) SYSTEMS

MARKETING HAS ALLOWED THE USE OF THE MAG TAPE CASSETTE CONTROL ON B1990 SYSTEMS FOR INTERNAL SYSTEMS ONLY, AND NOT TO BE OFFERED FOR CUSTOMER USE. THIS REQUIRES AN I/O EXTENSION - 5 BACKPLANE TO HOUSE THE CONTROL. HOWEVER, THE BACKPLANE AT ITS CURRECT LEVEL WILL NOT DRIVE THE CASSETTE CONTROL. IN ORDER FOR THE CONTROL TO WORK, A BACKPLANE WIRE MUST BE REMOVED FROM I/O EXENSION - 5. THIS CHANGE IS TO BE CONSIDERED TEMPORARY ONLY AND IS NOT AS YET SUPPORTED BY ENGINEERING. ALSO, IF THIS CHANGE IS PERFORMED IT MUST BE WELL DOCUMENTED SO THE WIRE IS RE-INSTALLED IF THE SYSTEM/BACKPLANE IS TO BE MOVED OR RE-APPLIED. ANY QUESTIONS REGARDING THIS CHANGE OR ITS ENGINEERING STATUS SHOULD BE REFERED TO P A AND S LIEGE.

REMOVE : SUB-DISTRIBUTION CARD SLOT 1 HY FROM SINGLE CARD CONTROL CARD SLOT  $1$   $HY$ 

R.A. KWIECIEN P A AND S PASADENA

(BURROUGHS CORPORATION 460 SIERRA MADRE VILLA PASADENA CA. 91109) . **NNNN 1650 EST** 

SE REGION ATL

DISCONNECTED 13-Jan-84 16:57 17 MSG 86

# Bl 965 Arm Bl 995  $2e^{\pi i}$ <br>  $2e^{\pi i}$ <br>  $31965$  AND B1995<br>
SYSTEMS CONFIGURATIONS

- CAB I NETS
	- SINGLE  $1965$
	- EXPANSION /990
	- OPTIONAL CONSOLE TABLE
- PROCESSORS
	- SINGLE
	- DUAL
- MEMORY
	- 2 MEMORY CONTROL CARDS
		- CARD R  $64k$  chips
		- CARD S
	- 2 MEMORY STORAGE CARDS
		- 1 MB PER CARD (FULLY POPULATED)
		- MINIMUM PHYSICAL MEMORY IS 512 K (HALF POPULATED BOARD)
		- MAXIMUM MEMORY SIZE IS 2 MEGABYTES (2048 K)
		- PHYSICAL MEriORY MAY BE CONFIGURED IN 512 K INCREMENTS
		- ONLY A SINGLE HALF POPULATED BOARD IS PERMITTED PER SYSTEM

## Bl 965 Arm Bl 995

## SYSTEMS CONFJGURATIONS

- MULTILINE CONTROL
	- MAXIMUM OF 2 PERMITTED
	- MINIMUM OF l BASE CARD AND 1 QUAD LINE ADAPTOR
	- MAXIMUM OF 32 LINES
- 8086 miche processor • DISK SUBSYSTEM CONTROL  $\mathcal{I}$ 
	- MAXIMUM OF 2 PERMITTED
	- MINIMUM OF 1 REQUIRED
	- • MAXIMUM OF 8 SPINDLES PER CONTROL <16 MAXIMUM)

## **B1965 AND B1995**

## SYSTEMS CONFIGURATIONS

 $m^2$  settled 10.01.59

· I/O CONTROLS

· TTL no CTL interface  $\cdot$  CARD READER - 17 80cd MAGNETIC TAPE -  $6T$  streams on protect USED ONLY IN MAIN CABINET notified expension SHARES TTL SLOTS FOR MLC-4 ADAPTORS

 $\bullet$  CTL

and 170 externe

PRINTER CONTROL - 7  $\mathcal{B}_{\text{max}}/\mathcal{P}_{\text{max}}$ 

MAGNETIC TAPE - 5 READER SORTER - 2 PRINTER CONTROL - 3 PRINTER CONTROL - 4 (FOR KATAKANA) USED ONLY IN I/O EXTENSION - 5 unique to this working LIMITED TO 3 CTL CONTROLS

• MAXIMUM CTL AND TTL "SOFT" I/O CONTROLS = 8 (INCLUDES 2 DSC-2)

## BACKPLANES USED IN THE 81965 AND Bl995 SYSTEMS

 $\label{eq:2} \mathcal{L}(\mathcal{L}^{\text{max}}_{\mathcal{L}}(\mathcal{L}^{\text{max}}_{\mathcal{L}}),\mathcal{L}^{\text{max}}_{\mathcal{L}}(\mathcal{L}^{\text{max}}_{\mathcal{L}}))$ TOTAL NUMBER OF BACKPLANE TYPES = 6 ONLY ONE OF EACH TYPE IS PERMITTED IN ANY CONFIGURATION

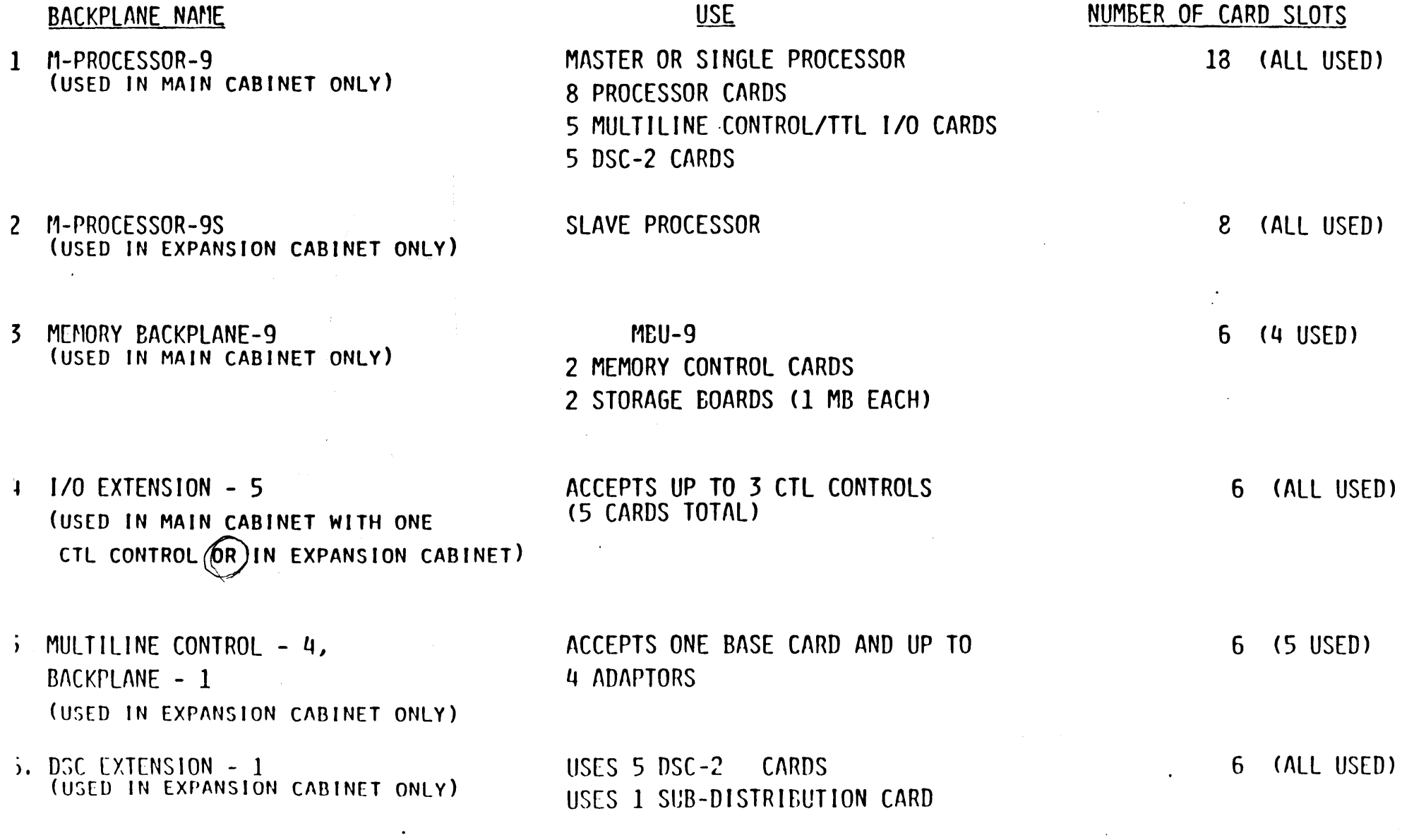

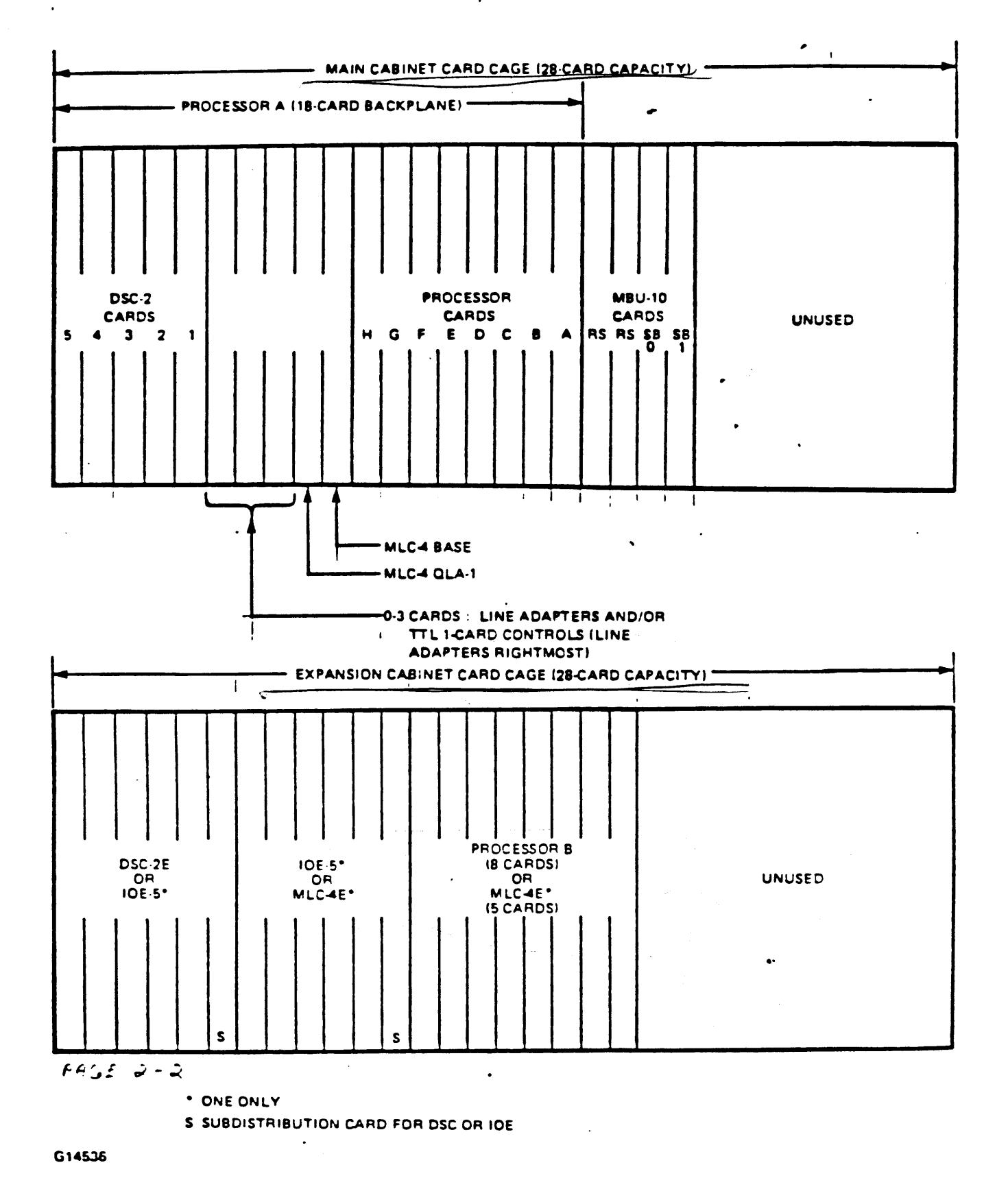

FIGURE 1-28.

 $\bullet$ 

 $\mathbf{I}$ 

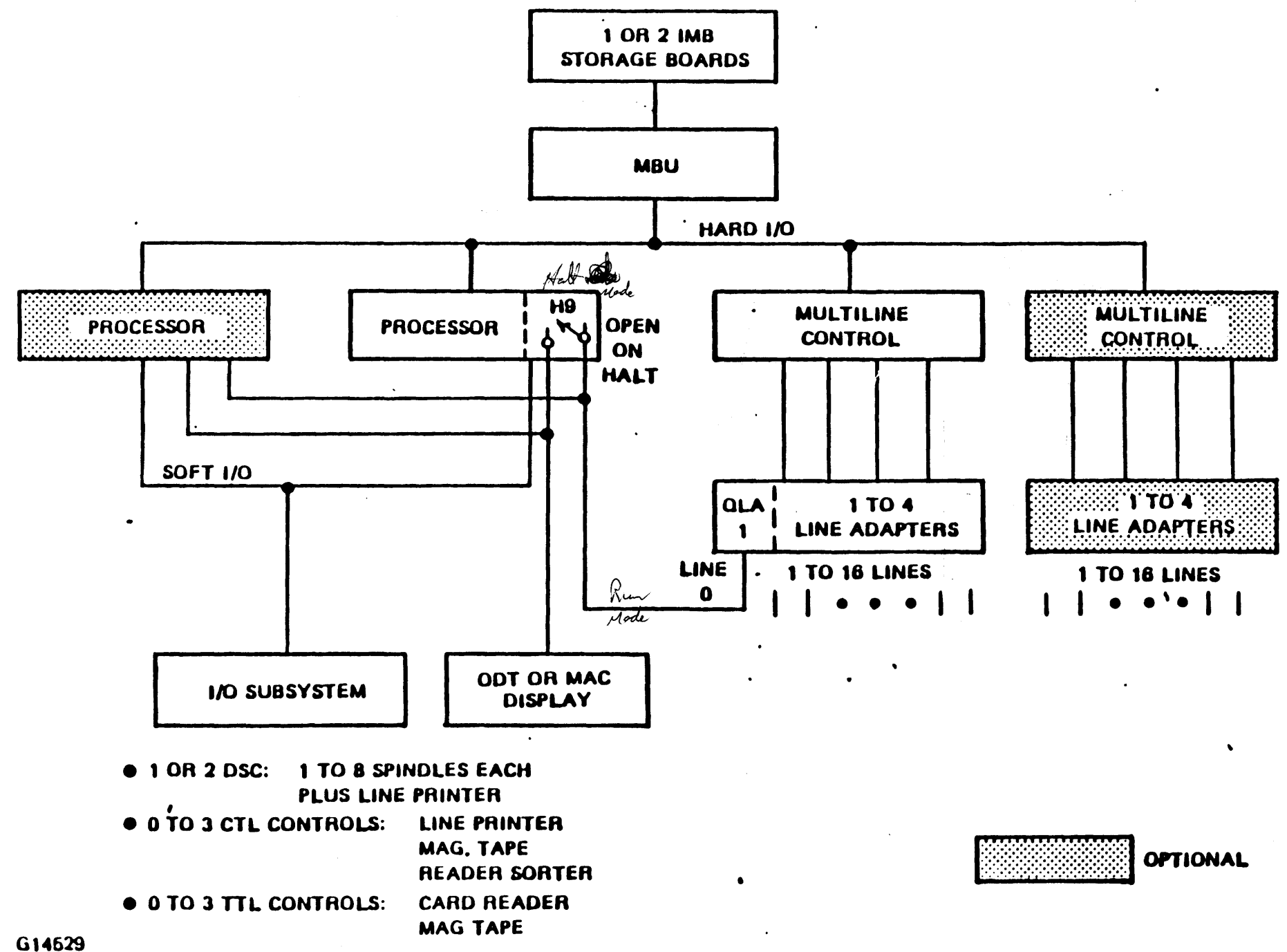

 $\pmb{\cdot}$ 

 $\mathcal{A}_{\mathcal{A}}$ 

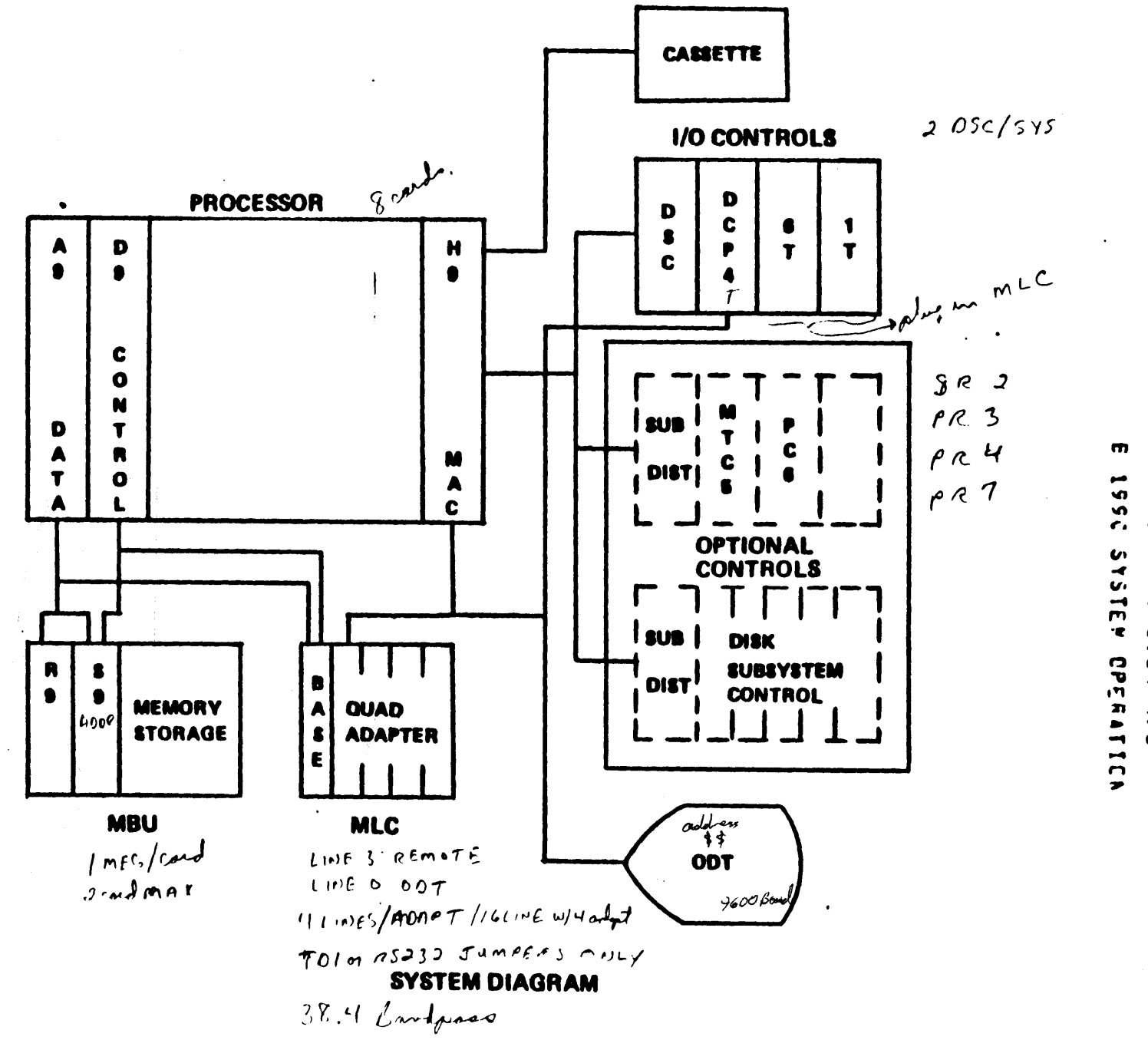

 $\bullet$ 1996  $\ddot{2}$ 

EEX:  $\sum_{i=1}^{n}$ 

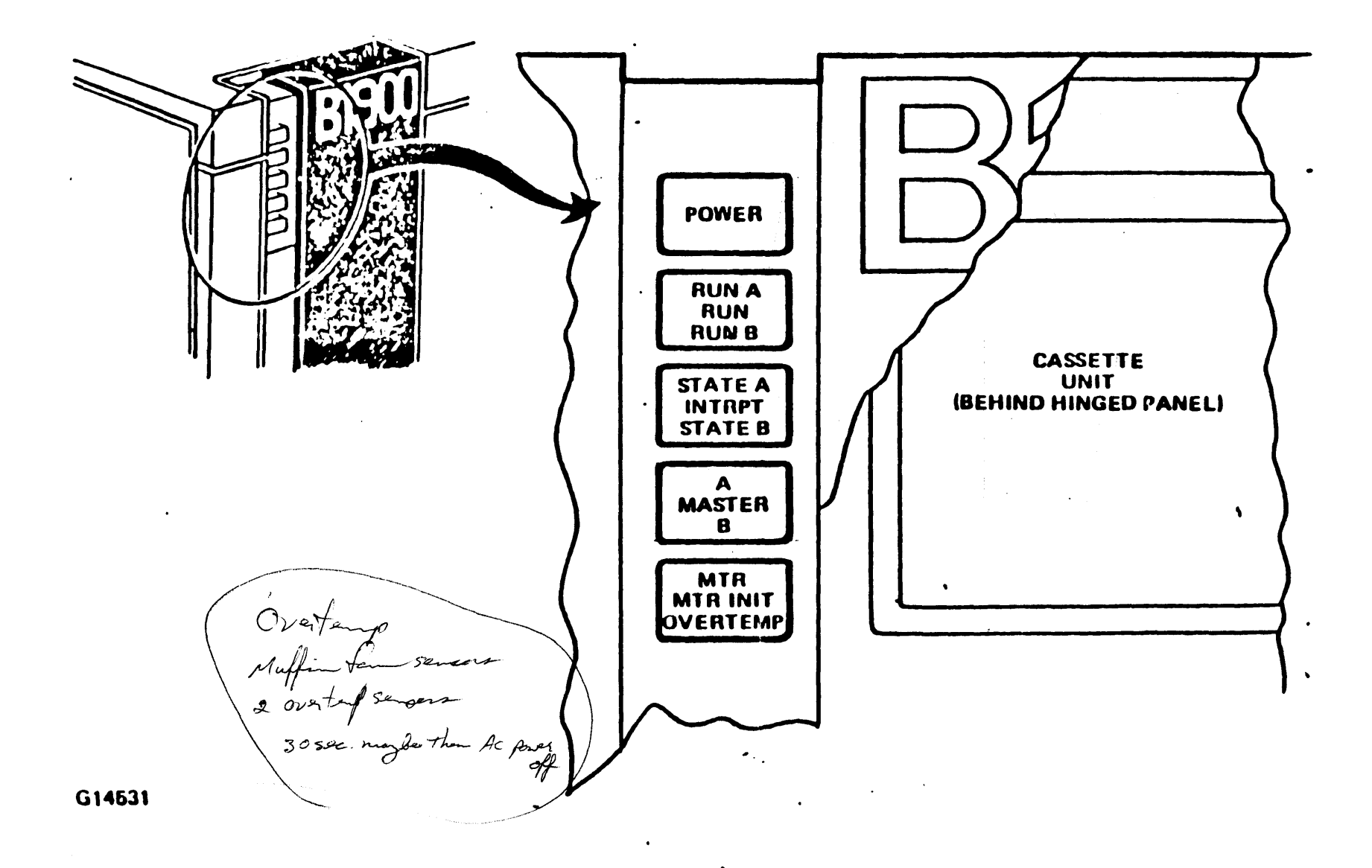

 $\sim$   $\sim$ 

 $\epsilon$ 

 $\mathcal{L}$ 

 $FIGL > 1-6.$ 

 $\Delta \mathbf{r}$ 

#### POWER Push Button and Indicator

The POWER push button controls AC power to the central system. which may consist of one or two cabinets. The indicator remains<br>lighted as long as power is applied. A clear plastic cover is provided to prevent the button from being accidentally pressed.

#### **BUN Push Button, RUN: A and RUN B Indicators**

'If the system is in HALT state, pressing RUN changes the state to RUN. If the system is in RUN state, pressing RUN changes the state to HALT.

In a two-processor system, the RUN button has girect effect only on the processor designated as master; the slave, if on line, changes state under master processor control.

The RUN A and RUN B indicators show the current state of each processor. A lighted indicator shows that the processor is in RUN state and an unlighted indicator shows that the processor is in WALI state.

#### INTRPT Push Button, STATE A and STATE B Indicators

If the system is in RON state, pressing INTRPT (interrupt) sets CC register bit 0 in the processor designated master. This remains as a soft interrupt signal which must be detected by software to halt the processor, or the master processor if a two-processor system. This permits an orderly halt under software control.

The STATE A or SPATE B indicator goes on when bit 3 of the CC register of the designated register goes TRUE, which occurs under software control.

#### MASTER Push Button, A and B Indicators

 $\sim$   $\sim$   $\sim$   $\sim$ 

Pressing MASTER in a two-processor system reverses the existing processor master-slave designations. The current designation is shown by the A/B indicators: either A or B is lighted to show<br>which processor is designated as master. In a one-processor system, the push button has no effect and the A indicator is lighted as long as system power is applied.

PRUDULI ASSURANLE & SUPPURI **B1965/95 FETH VOLUME 1** 

 $\mathcal{L}_{\mathbf{m}}$ 

#### NTR INIT Push Button. NTR and OVERTENP Displays

Pressing MTR INIT causes the drive to rewind cassette tape to beginning of tape (BOT). The MTR indicator is on if the processor is in TAPE mode; in this mode the system fetches microinstructions from the cassette. If the system is not in TAPE mode, micros are fetched from S-Hemory or from Cache.

The OVERTEMP indicator tights if one of the thermocouples on the thermal protect board detects an over-temperature condition, or if an absence of rotation is detected by a sensor in any of the fans. A rise of the ambient room temperature above 40 degrees Celsius, the loss of a fan's operation, or a clogged air filter will result in an internal system temperature in excess of 55 degrees Celsius, illuminate the OVERTEMP indicator, and remove ac input from the power supplies.

#### Registers .

In this document, the term register is used to refer to  $(1)$ actual storage units of specific sizes and configurations that can be used as sources and destinations, (2) subnegisters, which are independently addressable segments of certain larger registers, and (3) two specialized memory units, the A-Stack and the Scratchpad. The term pseudoregister is used to refer to register-like entities, not necessarily storage units, which are sources only or destinations only.

Table 1-3 presents the register names in a matrix that is based on the group and select codes used in microinstructions to reference specific registers. Top of A-Stack (TAS) is included in the table, but the A-Stack itself and the Scratchpad are not.

The register descriptions that follow are grouped according to functional categories.

. . . . . . . . . . . . *.* 

B1900 CSINGLE or DUAL] PROCESSOR SYSTEM TO INITIATE OPERATING SYSTEM:1) Place CLEAR/START Cassette in Drive. 2) Set Sustem Disk Drive labeled DPA to RUN 3) Type MTR GO on COMMAND line and push XMT TO INITIATE MEMORY DUMP 11) Type TEXT DUMP and push XMT. 2) Initiate Operating System as above. TO TOGGLE STATE OF SWITCH :Type Name of Switch and push XMT. TO CHANGE DISPLAY PAGE :Type Name of Page and push XMT. OPERATOR INFORMATION REGISTERS:  $X = HHHHHH$  PERM = ....H  $A = HHHHHH$  $T = HHHHHH$  $PERP =$  .....H  $LR = HHHHHHH$ L = HHHHHH  $Y = HHHHHH$ CPU CONDITION: [See text]

FIGURE  $1-24$ .

 $COMMAND >$ Mode. . Switches. . Display .. Reads.. .... Writes...... ...... Action...... NORMAL MASTER: A REG S16 SRnn:addr SWnn:addr=values CLEAR RESET REWIND SONLY SLAVE: OFF STK S24 CR:addr CW:addr=values MTR CLRELOG NOTEXT CONLY REMOTE:OFF CK  $S39$  BACK or - REGISTER=data **CCLR STEP RUN** 60 **TAPE** SINGLE:OFF CSE MAC NEXT or + ALLREGS=data **RC SCREEN H9TEST** FROZEN INTRPT:OFF OPR **RDTEXT**  $\text{TEXI}$  characters  $\text{C} = \text{I}$  are optional) SLAVE: ABSENT MASTER: HALTED CASSETTE: BOT **ERROR** *LDATA DISPLAY AREA BELOWI* 12.0 Halt istead of intermed

 $1166$   $1 - 77$ 

Figure 1-16. Soft Panel Display with System in HALT (Note Menu)

÷.

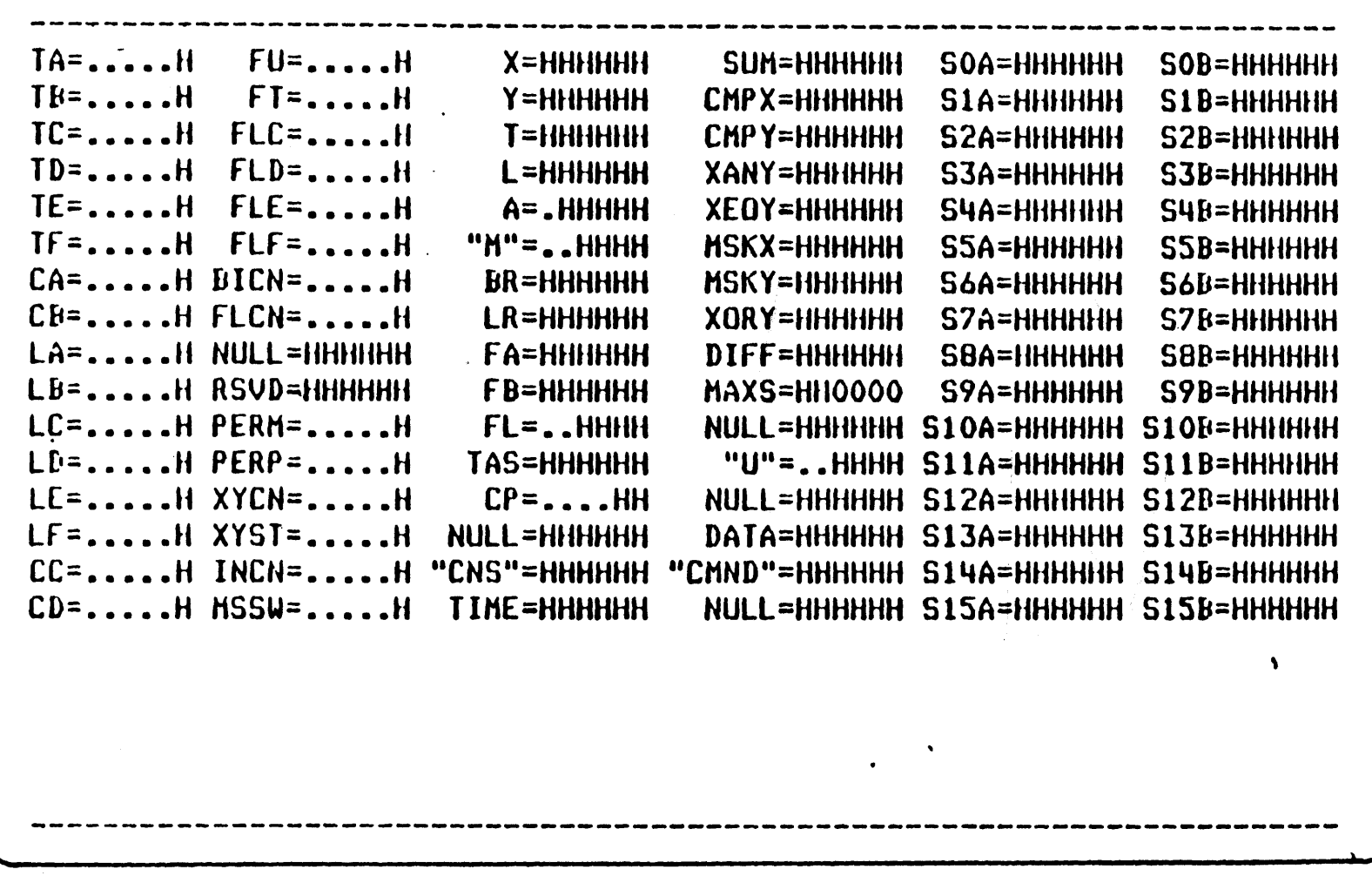

**FIGURE 1-18.** 

#### $6 - 10$

÷

#### **8 1955/95 SYSTEM M/C**

#### MEMORY RASE UNIT

#### F A REGISTER CACRESS)

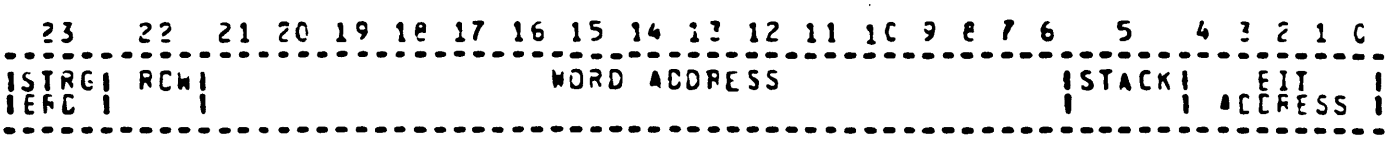

 $\overline{\mathcal{L}}$ 

#### ERROR LOG REGISTER

PCRT: Port accessing memory wher error detected. U: Unccrrectable error derected. S: Single bit error detected and corrected. MBU ID: ID bits for MBU-9 (010). W: Errcr detected during write operation. D: Cuplicate error logged (single or uncorrectable). ST BE: Storage board, address bit 23. R: Roa. address tit 22. AERA: Adress bits 21, 20.19.18. SIK: Stack, address bit 5.  $\sim$ 

## 2 19-5/95 SYSTEM 4/0 **MEMORY BASE ENIT**

### SYNCROME TAELE

 $\bar{\mathcal{A}}$ 

 $\sim 100$ 

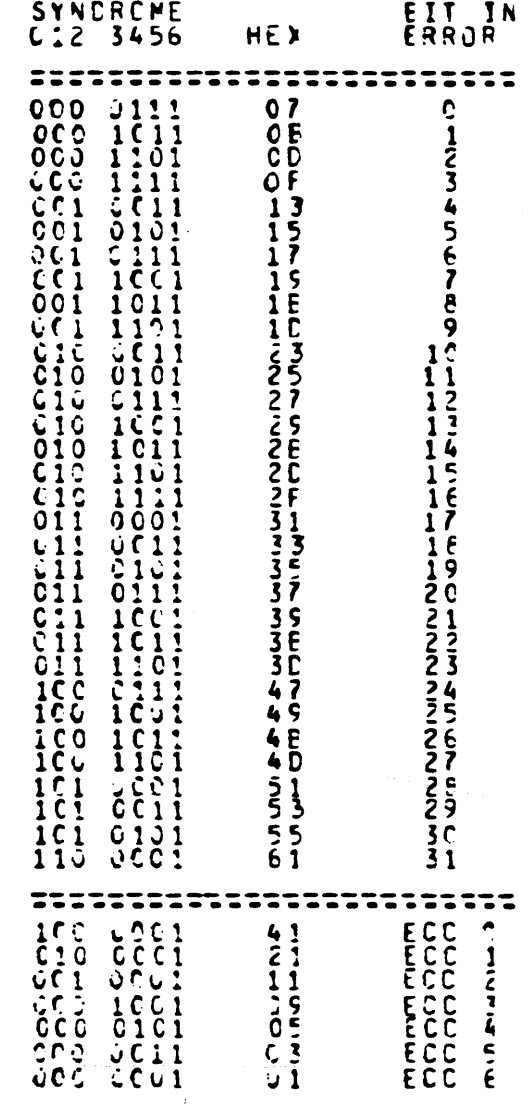

 $6 - 12$ 

8 1965/95 SYSTEM M/C

156 chipson band

**PENDRY BASE UNIT** 

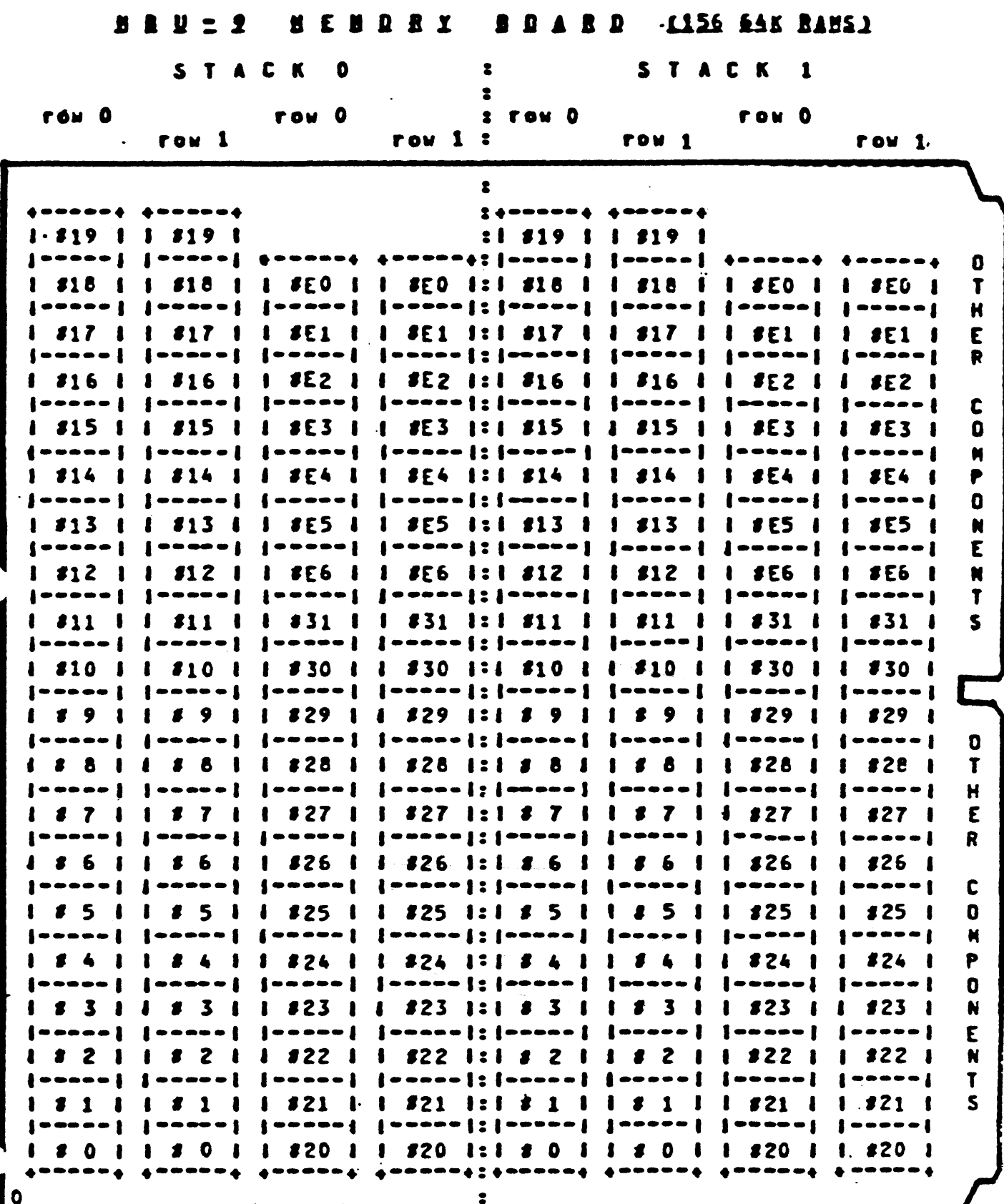

 $\mathcal{L}_{\text{max}}$ 

 $\begin{array}{cccc}\n\bullet\n\text{OA6F23}\n\text{OA6F23}\n\text{D} & \text{TYPE1}\n\end{array}$ 

**@OA5CD5@** TYPE: 1

LOCATION : ST. BD. \_\_\_ STK ROW BIT

 $\sim 10^{11}$  km

 $\label{eq:2.1} \frac{1}{2}\sum_{i=1}^n\frac{1}{2\pi\sqrt{2\pi}}\sum_{i=1}^n\frac{1}{2\pi\sqrt{2\pi}}\sum_{i=1}^n\frac{1}{2\pi\sqrt{2\pi}}\sum_{i=1}^n\frac{1}{2\pi\sqrt{2\pi}}\sum_{i=1}^n\frac{1}{2\pi\sqrt{2\pi}}\sum_{i=1}^n\frac{1}{2\pi\sqrt{2\pi}}\sum_{i=1}^n\frac{1}{2\pi\sqrt{2\pi}}\sum_{i=1}^n\frac{1}{2\pi\sqrt{2\pi}}\sum_{i=1}^n\frac{1$ 

**Contractor** 

manorex fixed 542 mag 1 spille

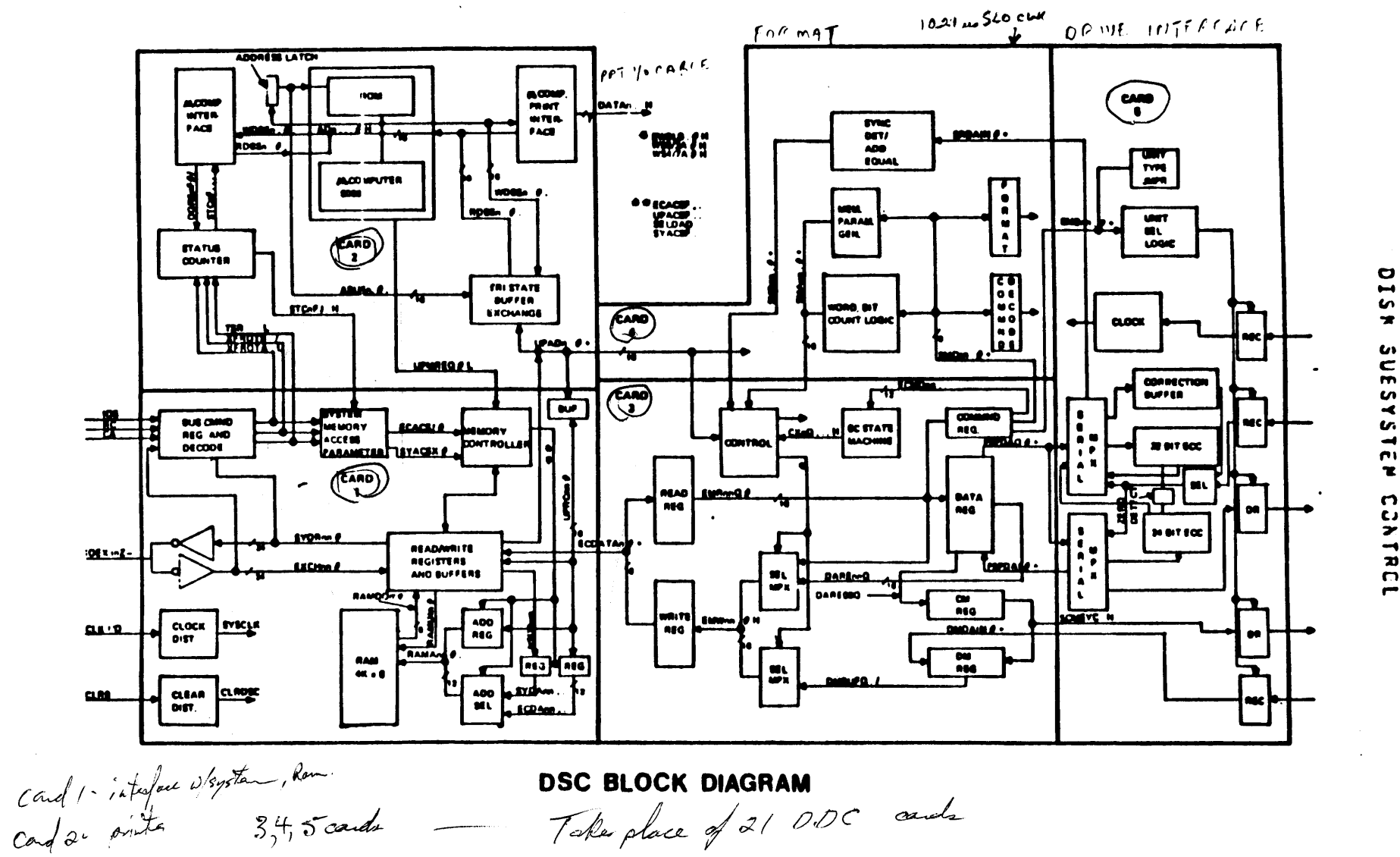

**SIQ**  $\mathbf{r}$  $\bullet$  $\bullet$ SUESYSTEM  $\bullet$  $\overline{\phantom{a}}$  $\bullet$ EYSTEH CONTRC  $\overline{\mathbf{r}}$ - 6

**un**